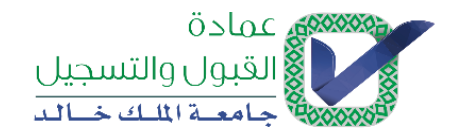

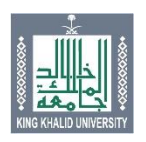

**نموذج طلب صالحٌة على النظام األكادٌمً**

**خاص بطالب الصالحٌة:**

الاسم الرباع*ي* ... الكلية ...<br>... **القسم .: الرقم الوظٌفً : اسم المستخدم على الشبكة: رقم الجوال : الصالحٌات المطلوبة :**

**من تارٌخ: / / 41 إلى تارٌخ : /** 

**اتعهد أنا بأن أقوم بتغٌٌر كلمة السر الخاصة بً على الشبكة بشكل دوري وأال أقوم بإعطائها ألي شخص**  أخر وأن اتحمل المسؤولية الكاملة عن جميع العمليات التي تتم على اسم المستخدم الخاص بي<u>.</u>

ا**لتوقيع** 

**خاص بعميد الكلية:** 

ا**سم عميد الكلية: ................................** 

**أقر أنا................................................ بأن الصالحٌات التً تم طلبها ٌحتاجها الموظف إلنجاز عمله فً الفترة المحددة. كما**  أتعهد بإبلاغ عمادة القبول والتسجيل في حال عدم الحاجة إلى الصلاحية قبل التاريخ المحدد<sub>.</sub>

ا**لتوقيع خاص بعمادة القبول والتسجٌل: ٌعطى الصالحٌة: نعم ال أخرى: ....................................................................................** 

ا**لتوقيع**